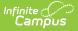

## **Grades Report (Instruction)**

Last Modified on 04/01/2024 11:42 am CDT

## Generating the Grades Report

## Tool Search: Grades Report

The Grades Report provides a view of selected students in a section and their posted grades on selected tasks and standards. This report collects posted grades only, not In-Progress grades.

|                                                                      | 23-24 Harrison I                                                                                               | ligh 🔎 🧌  | ? 🏢   | - |  |  |
|----------------------------------------------------------------------|----------------------------------------------------------------------------------------------------|-----------|-------|---|--|--|
| Grades Report ☆ Instruction > Reports > Grades R                     |                                                                                                    |           |       |   |  |  |
| Select Report<br>Grades Report                                       |                                                                                                    |           |       | ^ |  |  |
| Grades Report                                                        | Context                                                                                                    |           |       |   |  |  |
| This report lists posted grades for the selected students.           | Term           1 - (07/01/23 - 09/29/23)         ▼           Section           1) 3600 4 AP Literature (Daily) | x         |       |   |  |  |
| Report Options                                                       | Select Students*                                                                                               |           |       |   |  |  |
| Display Group By C Term Dates Course/Section S Section Dates Student | Filter Student Group                                                                                           |           |       |   |  |  |
| -                                                                    | Name ↑                                                                                                    | Student # | Grade |   |  |  |
| Select Terms 1 - (07/01/23 - 09/29/23) 🕄 ×                           | Student, Andy                                                                                                  | 12345678  | 11    | ^ |  |  |
| Select Standards                                                     | Student, Bree                                                                                                  | 221900002 | 10    |   |  |  |
| All Tasks                                                            | Student, Brooke                                                                                                | 221900003 | 09    |   |  |  |
|                                                                      | Student, Carissa                                                                                               | 221900004 | 11    |   |  |  |
| Generate PDF    Save Options  Apply Options                          |                                                                                                    |           |       |   |  |  |
| View posted grades for students.                                     |                                                                                                    |           |       |   |  |  |

All students who have been scheduled into that section can be selected with actively enrolled students selected automatically. Students who have dropped the course display in red text and are not selected automatically.

## **Generating the Grades Report**

- Select the **Term** and **Section** for which you want to view student grades. Select multiple sections if desired. The Report Options and Student list will include data from all selected sections.
- 2. In the **Display** section, leave the **Term Dates** and **Section Dates** checkboxes marked to include those dates in the report.
- 3. Indicate how records in the report should be **Grouped**, by *Course/Section* (applicable when selecting multiple Terms) or by *Student*.
- 4. Select which **Term(s)** to include in the report.
- 5. Select Standards and/or Grading Tasks to include them in the report.
- 6. Leave the **Student** checkboxes marked to select students to include in the report. Filter the student list by entering a Student Group if desired.
- Click Generate PDF to view the report in PDF format or click the arrow button next to Generate to select a different format (DOCX or CSV).

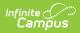

The report sorts students alphabetically by last name and lists each task selected. Any teacher comments are included below the applicable task.

| Generated on 02/17/2016                      | D4:06:40 PM Grades Report                       | Printed by Katie Teacherson                         |
|----------------------------------------------|-------------------------------------------------|-----------------------------------------------------|
| Page 1 of 1                                  | Grades Report                                   |                                                     |
| Term Term D:                                 | tes                                             |                                                     |
| 3 01/01/2016 - 04/01/2016                    |                                                 |                                                     |
|                                              |                                                 |                                                     |
|                                              |                                                 |                                                     |
|                                              |                                                 |                                                     |
| 580000-1000 AP Calculus                      |                                                 | Teacher: Teacherson, Katie                          |
| Section Dates: 07/01/2015                    | - 06/30/2016                                    |                                                     |
|                                              |                                                 | Term                                                |
| Student                                      | Task                                            | 3                                                   |
| 11 Student, Andrew M<br>Student #: 123466789 | Term Grade                                      | A                                                   |
|                                              |                                                 |                                                     |
| 11 Student, Bree<br>Student #: 141900016     | Term Grade                                      | 8                                                   |
| Student #. 141800010                         | Term 3 comments: Showed greatim provement       |                                                     |
| 11 Student, Brooke J                         | Term Grade                                      | B+                                                  |
| Studient #: 141900017                        |                                                 |                                                     |
| 11 Student, Jordan E                         | Term Grade                                      | C+                                                  |
| Student #: 141900020                         |                                                 |                                                     |
| 11 Student, Kyle M                           | Term Grade                                      | В                                                   |
| Student #: 141900018                         |                                                 |                                                     |
| 11 Student, Luke C                           | Term Grade                                      | A-                                                  |
| Student #: 141900019                         | Term 3 comments: Excellent class participation. |                                                     |
| 11 Student, Lydia J                          | Term Grade                                      | D                                                   |
| Student #: 141900021                         |                                                 |                                                     |
|                                              |                                                 |                                                     |
|                                              | Tot                                             | tal students reported in 580000-1000 AP Calculus: 7 |
|                                              |                                                 |                                                     |
|                                              |                                                 |                                                     |
|                                              | An example of the Grades R                      | leport.                                             |
|                                              |                                                 |                                                     |